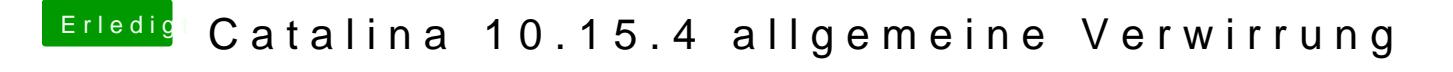

Beitrag von g-force vom 23. April 2020, 22:02

Das Catalina ist aber als UEFI installiert? Du hast eine EFI auf der Fest kannst? Dorthin hast Du die EFI vom Stick kopiert?